## Commenting Code

The purpose of commenting code, is to provide a placeholder, that helps you understand what you had previously coded later.

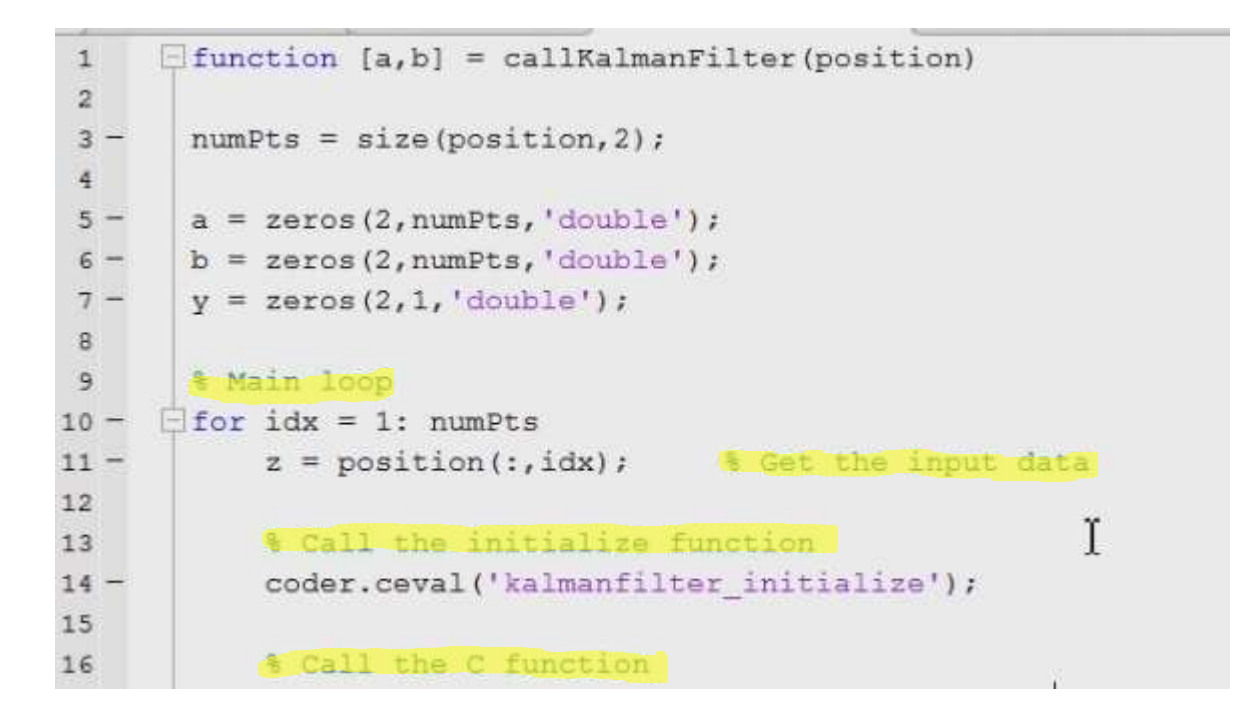

Above you can see examples of actual C code. The highlighted type, is the comments the programmer used. He or she used simple statements to describe what is happening at that point.

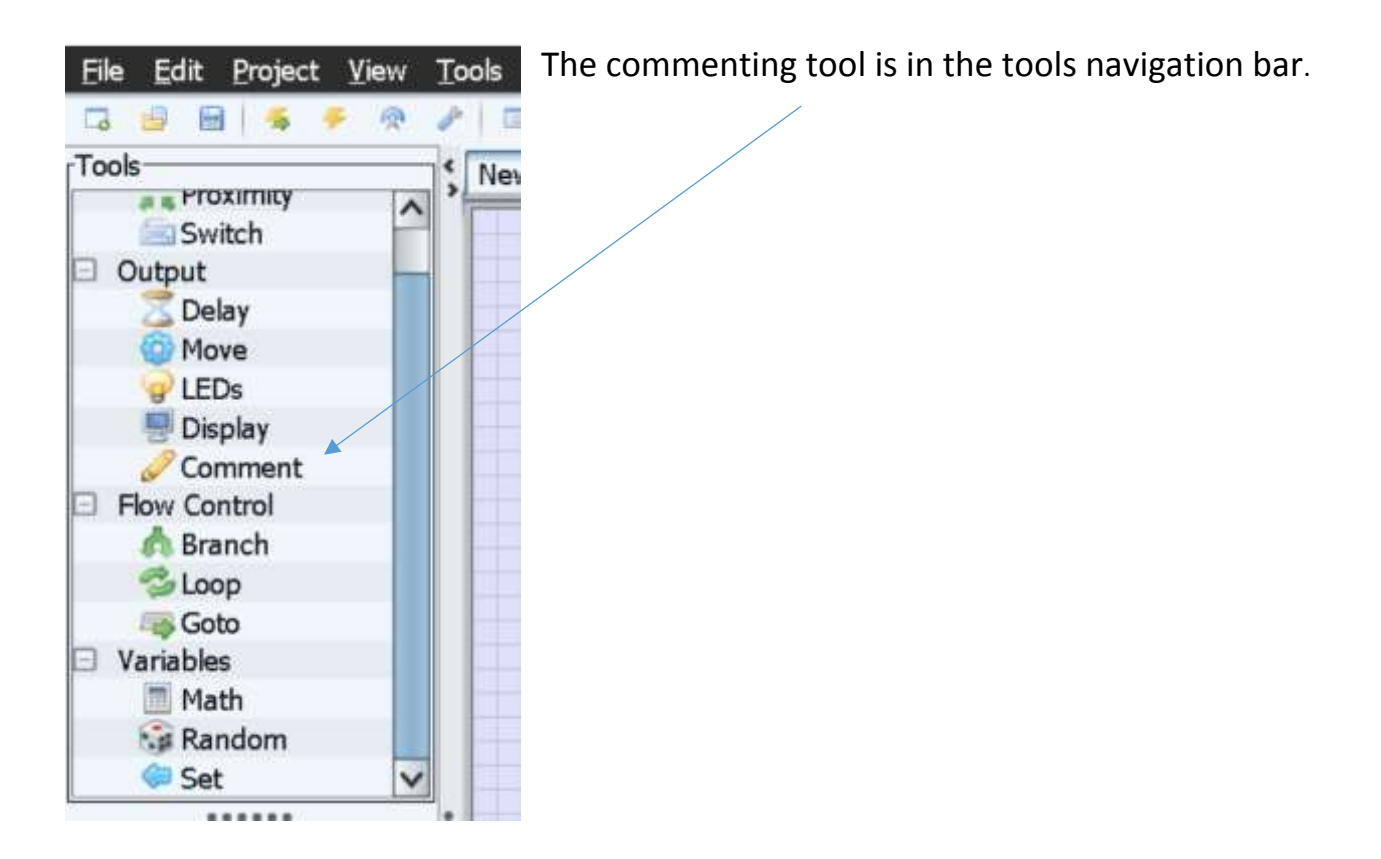

Drag the tool out of the box like any other tool.

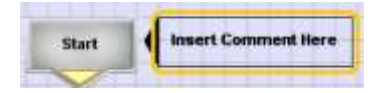

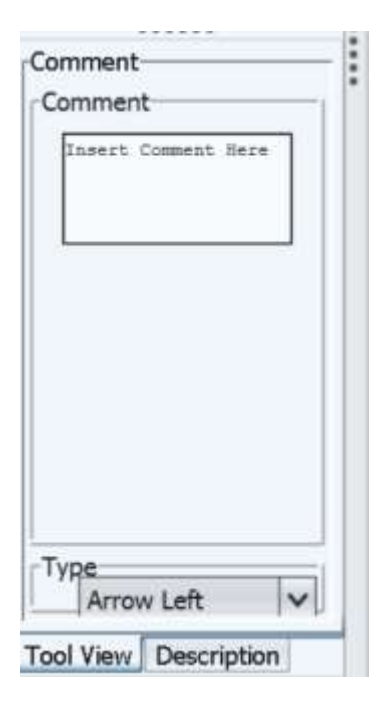

Once the tool is on the blue workspace, be sure and have the comment box selected. After that you can edit what the comment says.

You can also change the direction of the arrow, depending on which side you place the box.

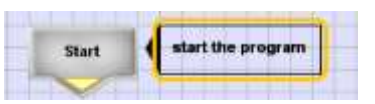

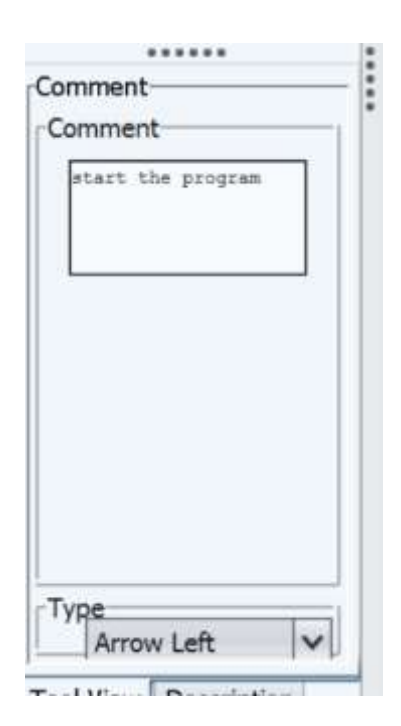